# 金属填料型直接蒸发冷却装置 在空气处理机组中的应用研究

天津大学 张 欢\* 李博佳 由世俊

摘要 将金属填料型直接蒸发冷却装置作为组合式空气处理机组的一个新增功能段,可 以扩大蒸发冷却的应用范围。该装置在对空气进行传热传质处理的同时,还具有过滤、消毒杀 菌、改善室内空气质量的作用,另外还可用于处理化纤车间空气中的油雾污染。

关键词 直接蒸发冷却 金属填料 空气处理机组 节能

## Application of direct evaporative cooling device with metal filler to air handling units

By Zhang Huan★, Li Bojia and You Shijun

Abstract Using the direct evaporative cooling device as a section of air handling unit can enhance the applicability of evaporative cooling. Except for the function of heat and mass transfer of air, it also can be used for filtering, sterilization, improving indoor air quality, and handling oil mist pollution in chemical fiber plants.

Keywords direct evaporative cooling, metal filler, air handling unit, energy saving

★ Tianjin University, Tianjin, China

## 0 引言

 $\bigcap$ 

在坚持可持续发展的科学发展观的指导下,暖 通空调专业这一紧密结合着能源与环境的专业面 临着新的机遇和挑战。蒸发冷却空调技术正适应 这一时代背景,因此,利用填料实现蒸发冷却在空 气处理和空调制冷设备预冷却中的应用研究受到 了人们的重视。蒸发冷却设备被认为是一种绿色 环保设备,在炎热干燥地区具有广阔的应用前景。 美国、印度和澳大利亚等国在蒸发型空调技术领域 已经有了比较长的研究和应用历史。在我国,大部 分研究人员认为蒸发冷却空调是适合应用于西北 干燥地区的一种绿色环保节能空调,值得在哈尔 滨一太原一天水一西昌一昆明一线以西及西北地 区,尤其是新疆地区使用[1]。

填料是直接蒸发冷却装置的核心部件,目前常 用的填料有有机填料、无机填料和金属填料三种。 从填料的热工性能看,有机填料如 GLASdek 最 好,但是综合考虑防腐、耐久、防火、除尘及经济等 性能后,金属填料的综合性能最好,因此目前在工 程中金属填料应用最广[2]。

金属填料型直接蒸发冷却装置主要由金属填 料、蓄液槽、循环泵、布液器组成。金属填料为铝合 金薄板,表面冲孔和轧制小纹,有助干提高填料表 面的润湿性能,提高传热、传质效率。图 1 为金属 填料型直接蒸发冷却装置的示意图。

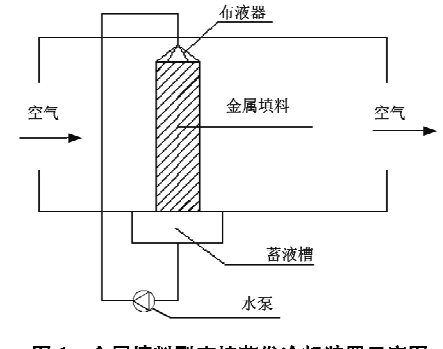

图 1 金属填料型直接蒸发冷却装置示意图

①☆ 张欢,女,1960年12月生,工学博士,副教授 300072 天津大学环境科学与工程学院 (022) 27400832 E-mail: zhhuan@tju. edu. cn 收稿日期:2009-03-19 修回日期:2009-07-27

国内学者多以蒸发冷却装置作为主要制冷装置 单独应用或与其他除湿装置等联合应用[3-5],在这种 情况下蒸发冷却的制冷效果就要受制于室外干球温 度和室外湿球温度<sup>[6]</sup>,因此其使用范围就会受到一 定的限制。金属填料型直接蒸发冷却装置可以作为 组合式空气处理机组中的一个新增功能段,使其适 用范围得到扩展,具有更多的优势。例如:

1) 利用填料实现空气的绝热蒸发冷却,无需 制冷能耗即可实现空调降温,有利于空调系统节 能,同时还具有加湿的功能。

2) 利用其讨滤作用,可对空气进行净化,在由 空气传播传染病的疫情期,可采用加消毒液的方法 杀灭空气中的细菌病毒,防止细菌和病毒借助集中 式空调系统传播。

3) 针对化纤制造业中存在的油雾污染问题, 利用其作为工艺性空调系统中、粗效纤维空气讨滤 器的补充,清洗容易,还可以避免造成空气的二次 污染。

#### 1 金属填料在蒸发冷却中的应用

金属填料型直接蒸发冷却装置中的填料是瑞 士某公司在 20世纪 70年代后期开发成功的一种 规整填料,具有效率高、耐腐蚀等优点。 整个填料 由多层金属薄板组成,金属薄板上先轧制小波纹, 再轧制大波纹,然后十字斜交叉组装成块。薄板上 冲有小孔,可以粗分配薄板上的液体,加强横向混 合,薄板上的沟纹起到细分配液体的作用,增强液 体均布性能和填料的润湿性能,从而提高传热、传 质效率[7]。

当进口空气干、湿球温度为 27 ℃/19.5 ℃,淋 水温度为 7 ℃时, 对比表面积为 500 m<sup>2</sup>/m<sup>3</sup>、外形 尺寸为 400 mm×400 mm×800 mm(长×宽× 高)、沿气流方向长度为 400 mm 的铝质填料的直 接蒸发冷却工况进行了测试,结果如图 2 所示,图 中 Gw 为淋水质量流量。考虑到空气侧阻力损失, 填料迎面风速取 2.2~2.8 m/s,即空气质量流量 取 2.6~3.3 kg/(m<sup>2</sup> · s),淋水质量流量取 1.8~ 2.2 kg/(m2 · s)时综合传热、传质效果最佳。

## 在实际应用中的优势:

1) 在高温干燥的气候条件下,尤其是在我国 西部气候干热地区,蒸发冷却的节能优势是显而易 见的。在一些需要很大的通风量,且对舒适性要求 不是很高的场合,如某些工厂车间内,直接蒸发冷

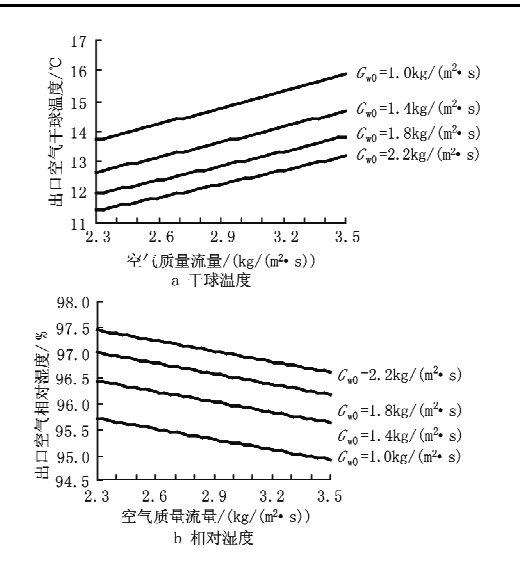

图 2 金属填料型直接蒸发冷却装置的传热、传质性能曲线

却也具有优势。在夏季,这些车间在生产过程中需 要很大的通风量,采用直接蒸发冷却只需消耗水泵 和风机的能量,便可实现局部或整个车间的冷却, 提高人们的舒适感和工作效率。同时,因为只消耗 水泵和风机的能量,系统的能效比 EER 很高,可 大大减少运行能耗,从而在一定程度上减少环境压 力。

2) 值得指出的是,不仅仅是高温干燥气候条 件下蒸发冷却具有节能效果。在我国人口密集地 区和地处沿海的东部经济发达地区,将金属填料型 直接蒸发冷却装置用于组合式空气处理机组中作 为一个新增功能段,通过增大风冷冷水机组中冷凝 器的传热温差,也能够达到节能的效果。冷水机组 是空调系统中最大的耗能设备,提高冷水机组的 COP 值, 对空调节能十分重要。而提高冷水机组 COP 值的主要途径是降低冷凝温度或提高蒸发温 度。由于冷水机组的蒸发温度受空调系统运行参 数的限制,能提高的幅度有限,所以,降低冷凝温度 是提高系统COP值的重要途径。让环境空气先经 过直接蒸发冷却器,充分利用环境空气的干湿球温 差形成的天然冷源,使其干球温度降低后,再进入 风冷冷凝器。采用这一方式,可使冷水机组的 COP 值有较大幅度的提高,环境空气潮湿的沿海 地区增幅约为10%,环境空气干燥的我国西北地 区,增幅最大的可超过30%,绝大部分中部地区的 增幅约为15%~30%。因此该技术的应用对空调 节能和环境保护都有一定的效益。

3) 在过渡季节,采用金属填料型直接蒸发冷

却装置对空气进行处理,以替代喷水室,也具有节 能意义。喷水室必须保证一定的喷嘴压力,才能使 水的雾化效果好,空气与水才能有较大的接触面 积。而金属填料的结构形式会使下落的水在其表 面上有一定的流动时间,水能自由地淋洒到金属填 料的表面,加之双面布膜,产生了很大的空气-水接 触面积。因此,仅从布水这个角度来讲,依靠重力 布水的金属填料要比喷水室节省泵的功耗,亦即节 省了日常的运行费用。除此以外,喷水室还存在着 喷嘴易堵塞、水质要求高的缺点。因此,即便是采 用喷水室制冷的空调系统,在过渡季节利用金属填 料型直接蒸发冷却装置处理空气也具有节能优势。

4) 此外,许多采用表冷器的空调系统冬季加 湿有一定的困难,而在组合式空气处理机组中采用 金属填料型直接蒸发冷却装置可以解决冬季加湿 的问题。与蒸汽加湿相比,这种方式更节能,同时 也不易堵塞,维护简便。

## 2 金属填料型直接基发冷却装置讨滤空气,消毒 灭菌功能的应用

传统的集中式空调系统多以满足人们的舒适 性要求为目的,都没有考虑消毒灭菌的功能。在除 尘方面,所使用的组合式空气处理机组仅仅通过粗 效过滤器对新风进行简单的除尘处理,其结果是只 能对粒径较大的灰尘进行过滤,对于粒径较小的灰 尘和气溶胶则无能为力。空气中的灰尘恰恰是携 带细菌和病毒等病原微生物的载体,如果不能被有 效过滤和去除,必将带来危害。

在组合式空气处理机组的新回风混合段的空 气过滤器的位置上安装金属填料型直接蒸发冷却 装置,可以作为一种湿式除尘器,通过惯性作用和 洗涤作用过滤空气。

采用大气尘对上述金属填料在不同的淋水质 量流量、迎面风速下进行试验。试验结果表明,在 迎面风速为 2.5 m/s、淋水质量流量为 1.88 kg/  $(m^2 \cdot s)$ 时,对于粒径大于 1  $\mu$ m, 3  $\mu$ m, 5  $\mu$ m 和 10 um 的尘粒及气溶胶,大气尘计数效率分别为 31.4%, 93.3%, 96.4%和 96.5%, 而空气阻力只 有 99.96 Pa。图 3 给出了一组试验结果(淋水质量 流量为 1.88 kg/(m2 · s))。可见,金属填料型直 接蒸发冷却装置的大气尘计数效率达到了中效过 滤器的水平,而空气阻力却低于传统粗效过滤器的 平均值。对夏季工况下一案例的计算机模拟结果

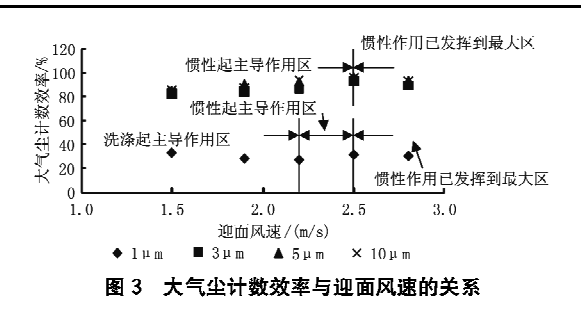

显示,用金属填料型直接蒸发冷却装置替代传统过 滤器后,室内空气的温度仅下降 0.5 ℃,相对湿度 仅增加 2.9%。

在实际应用中,金属填料型直接蒸发冷却装置 捕集的尘粒会随时被滴淋液带离填料表面,而不像 传统纤维讨滤器所捕集到的尘粒或气溶胶都聚集 在滤层上。这一过滤-脱离一体化的突出特点,使 得金属填料型直接蒸发冷却装置与传统空气过滤 器相比有以下优势:

1) 金属填料型直接蒸发冷却装置不像传统过 滤器那样易产生二次污染。

2) 传统纤维空气过滤器随着使用时间的增 加,过滤效率会逐渐下降,空气阻力逐渐上升,最终 达到终阻力而需要更换。而金属填料型直接蒸发 冷却装置在使用过程中的阻力和效率基本保持稳 定,不存在上述问题。

3) 在循环液体中加入消毒液,可以同时实现 过滤、清灰、消毒等多项功能。这一作用对于医院 这样的场所具有重要意义,除此以外,在诸如 SARS这样的传染性疾病暴发时,这一作用也可用 于阻止病毒通过公共建筑的集中空调系统进行传 播。但金属填料型直接蒸发冷却装置在起到过滤 作用时的关键技术特征和创新点在于脱离而不在 干灭菌消毒,即除夫细菌和病毒主要靠的是用液体 将它们带走排入下水道,而不是用消毒剂将它们杀 死,喷消毒剂只是作为辅助手段。无疫情时喷淋的 液体就是水,消毒剂可定期喷淋,遇 SARS 这样的 疫情时可酌情比平时增加消毒剂的喷淋次数,或在 喷淋水中加入活量消毒液,对防止病毒的传播将会 更有效[8]。

## 3 金属填料型直接蒸发冷却装置在工艺性空调中 去除油雾的应用

在化纤制造业中,由于生产工艺需要,需喷洒 大量的化纤油剂,其中很大部分形成油雾滞留在车 间空气中,造成车间内油雾污染严重,影响工人身 体健康,也影响后续工艺。以不存在油雾的其他普 通车间作为比较的基准,将受污染车间内所测得的 大气尘计数结果与其进行对比,可以发现车间内油 雾尘粒的粒径主要集中在 1~3 μm 的范围内<sup>[9]</sup>。 而现有空调系统的粗效纤维过滤器对这种粒径分 布的油雾的过滤效率较低。在此情况下,采用金属 填料型直接蒸发冷却装置替代传统过滤器,对新风 与回风混合后的空气进行过滤,有以下优势:

1) 由于要治理的是油雾污染,而油雾很容易 在纤维上粘聚,所以使用纤维过滤器时其表面会粘 聚大量的油雾,从而导致过滤器的阳力上升,整个

空调系统运行不经济,而且部分油雾会穿透过滤器 到达喷水室,影响喷水室的换热效果。而金属填料 不存在油雾粘聚的问题,被捕集的油雾可以被滴淋 液带走。

2) 金属填料型直接蒸发冷却装置对油雾的过 滤性能试验结果见表 1,可以看出其对 1~3 μm 粒 径的粒子过滤效率比较高。在 1~3 μm 粒径分布 区间内,金属填料型直接蒸发冷却装置的过滤效率 为20%~90%。对于纤维过滤器而言,这种过滤 效果相当于中效过滤器的过滤效率,而高于粗效过 滤器的过滤效率,同时阻力有所增加。

| 迎面风速/(m/s) | 实验室内大气尘粒径分布  |               | 发生油雾后蒸发冷却装置前<br>大气尘粒径分布 |           | 发生油雾后蒸发冷却装置后<br>大气尘粒径分布 |           |
|------------|--------------|---------------|-------------------------|-----------|-------------------------|-----------|
|            | 粒径/µm        | 总量            | 粒径/µm                   | 总量        | 粒径/µm                   | 总量        |
| 1.76       | 0.3          | 2 8 5 2 2 5 3 | 0.3                     | 3 486 710 | 0.3                     | 3 928 621 |
|            | 0.5          | 2 013 891     | 0.5                     | 1 937 916 | 0.5                     | 1 372 282 |
|            | 1            | 440 791       | $\mathbf{1}$            | 930 306   |                         | 403 426   |
|            | 3            | 14 960        | 3                       | 97 648    | 3                       | 11 733    |
|            | 5            | 3 8 3 0       | 5                       | 7510      | 5                       | 637       |
|            | 10           | 397           | 10                      | 431       | 10                      | 56        |
| 1.93       | 0, 3         | 2 8 5 8 2 5 3 | 0, 3                    | 3 986 810 | 0, 3                    | 3 977 866 |
|            | 0, 5         | 2 013 891     | 0, 5                    | 2 148 959 | 0, 5                    | 1 435 957 |
|            | $\mathbf{1}$ | 440 791       | 1                       | 903 814   | 1                       | 400 039   |
|            | 3            | 14 960        | 3                       | 95 770    | 3                       | 10 768    |
|            | 5            | 3 8 3 0       | 5                       | 7 008     | 5                       | 974       |
|            | 10           | 397           | 10                      | 417       | 10                      | 42        |
| 2.27       | 0.3          | 2 858 253     | 0.3                     | 4 411 596 | 0.3                     | 4 366 469 |
|            | 0, 5         | 2 013 891     | 0, 5                    | 2 164 466 | 0, 5                    | 1 490 690 |
|            | 1            | 440 791       |                         | 757 714   | $\mathbf{1}$            | 410 338   |
|            | 3            | 14 960        | 3                       | 86 291    | 3                       | 9695      |
|            | 5            | 3 8 3 0       | 5                       | 6 1 6 6   | 5                       | 1 0 2 3   |
|            | 10           | 397           | 10                      | 392       | 10                      | 41        |

表 1 金属填料型直接蒸发冷却装置对油雾的过滤性能试验结果

但是,试验过程中也发现了一些问题,金属填 料表面的润湿性不是很理想,因此在迎风面出现了 干区,降低了填料的有效面积,从而降低了过滤效 率,同时还会出现轻微的带水现象。通过添加表面 活性剂,可以大幅度提高金属填料型直接蒸发冷却 装置的过滤效率,尤其是对直径≤1 μm 的小粒径 油雾的过滤效率,而阻力没有明显增加。

因此,采用金属填料型直接蒸发冷却装置作为 工艺性空调系统中粗效纤维空气过滤器的补充,对 化纤车间内的油雾进行处理有很好的效果。

4 结论

利用表面经过处理的金属填料在组合空气处 理机组中实现对被处理空气进行热湿处理及过滤 是一个创新的尝试。通过在传统的组合式空气处 理机组中加入金属填料型直接蒸发冷却装置,可以 扩大蒸发冷却技术的适用范围,使空气调节机组更 节能、更环保、更经济。同时这一装置还有空气过 滤、清灰、消毒的作用,可以起到阻止传染性细菌病 毒通过空气调节系统进行传播的作用。除此之外, 其易清洗、不会引起二次污染的特性,可以使它在 一定场合下起到替代和补充工艺性空调系统中粗 效纤维空气过滤器的作用,为集中式空调系统提供 了又一项新的技术选择。

因此,金属填料型直接蒸发冷却装置具有很好 的节能效果以及其他优点,在空调工程中具有广泛 的使用范围和很好的应用前景。然而,在实际工程 中,由于应用的场合不同、服务的对象不同,还有很 (下转第50页) 随之升高,造成空气中水蒸气的分压力与除湿溶液 表面蒸汽压之差减小,这个压力差正是吸收除湿的 推动力,所以就造成除湿能力下降,除湿效率降低。 随着除湿溶液流量增加,空气与溶液的接触时间更 长,除湿量更大,所以除湿效率提高。溶液浓度的 改变也会对溶液表面蒸汽压产生影响,随除湿溶液 质量分数的增加,溶液表面蒸汽压降低,气液两侧 的蒸汽压力差增大,增大了传质的推动力,因而除 湿量增加,除湿效率提高。

图 13~15 描述的是空气入口参数的改变对金 属填料型吸收式除湿器除湿效率的影响。空气温度 升高,增强了气液间的换热作用,造成除湿量增加, 除湿效率提高。空气流量和含湿量的增加都弱化了 除湿的效果,因为在溶液量固定的情况下,空气流量 增加,单位空气中除掉的水分就会减少,除湿效率下 降;在空气含湿量增加的情况下,空气中饱和水蒸气 的分压力增大,由空气到溶液的传质过程得到了强 化,同时由于入口空气含湿量的不断增加,尽管更多 的水分被除湿溶液吸收了,但是除湿量的增加没有 空气含湿量增加得快,所以除湿效率仍是下降的。

综上所述,除湿溶液状态参数的改变使除湿效 率的改变幅度较大,空气状态参数的改变使除湿效 率的改变幅度较小,说明除湿溶液的状态参数对空 气出口参数的影响较大。

#### 5 结论

5.1 吸收除湿是采用除湿溶液对空气进行除湿, 可以做到温度、含湿量的独立控制,达到较好的节 能效果;除湿溶液可利用低品位热能进行再生;由 于空气直接同除湿溶液接触,除湿溶液具有杀菌作 用,可净化空气;同时吸收除湿还具有减少高品位 

(上接第27页)

多问题需要进行深入、细致的研究,需根据实际情 况选择应用。

#### 参考文献:

- [1] 郑爱平,张俊礼. 太阳能供暖与蒸发冷却技术适用性 分析[J]. 长安大学学报, 2003, 20(3): 50-53
- [2] 陆耀庆. 实用供热空调设计手册[M]. 2版. 北京:中 国建筑工业出版社,2008
- [3] 张登春,陈焕新. 蒸发冷却技术在我国干燥地区的应 用研究[J]. 建筑热能通风空调,2001,20(3):12-14
- [4] 徐方成,黄翔,武俊梅. 与蒸发冷却复合的三种除湿 空调系统对比分析[J]. 建筑热能通风空调,2008,27  $(6); 47-49, 59$

电能的消耗,减少氟利昂消耗,节能环保、结构简 单、运行稳定、安全可靠等优点。

5.2 除湿器模拟计算结果显示,出口空气含湿量随 入口空气含湿量、空气质量流量和溶液温度的增大 而增大,随入口空气温度、溶液质量分数和溶液质量 流量的增大而减小;出口空气温度随入口空气温度、 含湿量、空气质量流量和溶液质量分数、温度的增大 而升高,随入口溶液质量流量的增大而降低。改变 溶液入口的状态参数对空气出口参数影响较大,改 变空气入口参数对空气出口参数的影响较小,说明 溶液的状态参数对传热传质的影响较大。

5.3 除湿器实验测试结果与模拟计算结果表明, 在实验测试的气液流量比(0.4~0.96)及其他参数 的范围内,计算除湿效率在40%~87%之间;当溶 液温度为30.4℃、溶液入口质量分数为0.2、溶液 质量流量为 2.58 kg/(m2 · s)、空气质量流量为 1.2 kg/(m2 · s)、空气于球温度为34.9 ℃、空气含 湿量为 25.92 g/kg 时,气液流量比为 0.46,除湿效 率达到最大值87%。

5.4 实验过程中该除湿器运行稳定,具有应用的 可行性。

## 参考文献:

- [1] 徐学利,张立志,朱东生. 吸收除湿研究与进展[J]. 暖通空调, 2004, 34(7): 22-25
- [2] 路则锋,陈沛霖,张旭. 填料式吸收除湿系统传递过 程理论解及验证[J]. 同济大学学报, 2001, 29(2):  $149 - 153$
- [3] 马福多. 金属填料型吸收式除湿器的除湿性能研究 [D]. 天津:天津大学,2007
- [4] 杜鹃,武俊梅,黄翔. 直接蒸发冷却空调机与冷却塔 内部传热、传质过程的类比分析[J]. 制冷与空调,  $2003, 3(1)$ : 11-14

- [5] 吴志湘,黄翔,兰治科,等. 干工况风机盘管-半集中 式蒸发冷却空调系统[J]. 西安工程大学学报,2008,  $22(2)$ ,  $182 - 186$
- [6] 辛军哲,周孝清,何淦明. 直接蒸发冷却式空调系统 的适用室外气象条件[J]. 暖通空调,2008,38(1):  $59 - 53$
- 「7] 由世俊, 空调用金属填料传热传质性能的实验研究 与相关理论研究[D]. 天津:天津大学,2003
- [8] 张欢,由世俊,马德刚. 空调机组用填料型洗涤式空 气过滤器的实验研究[J]. 流体机械, 2004, 32(4):  $48 - 50$
- [9] 王一飞. 洗涤式金属填料空气过滤器应用于化纤油 剂去除的试验研究 [D]. 天津:天津大学, 2006